## **c sim** and **h**

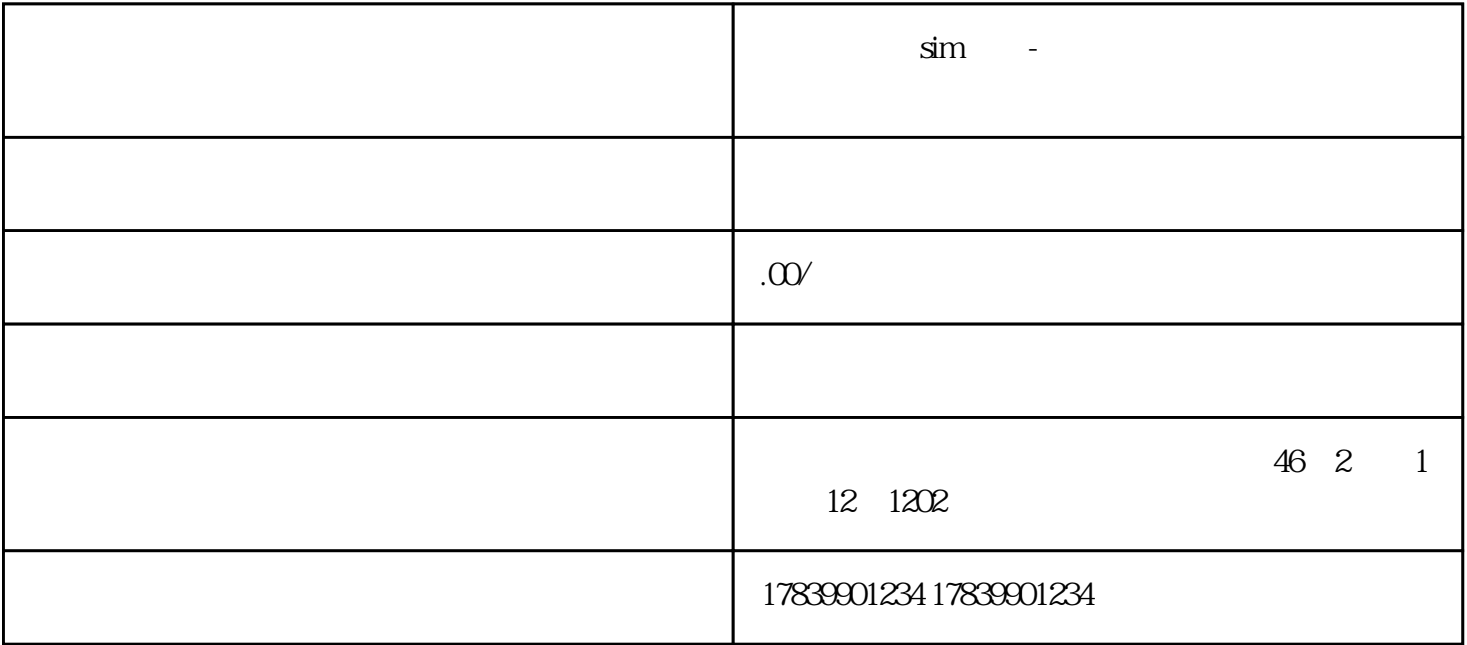

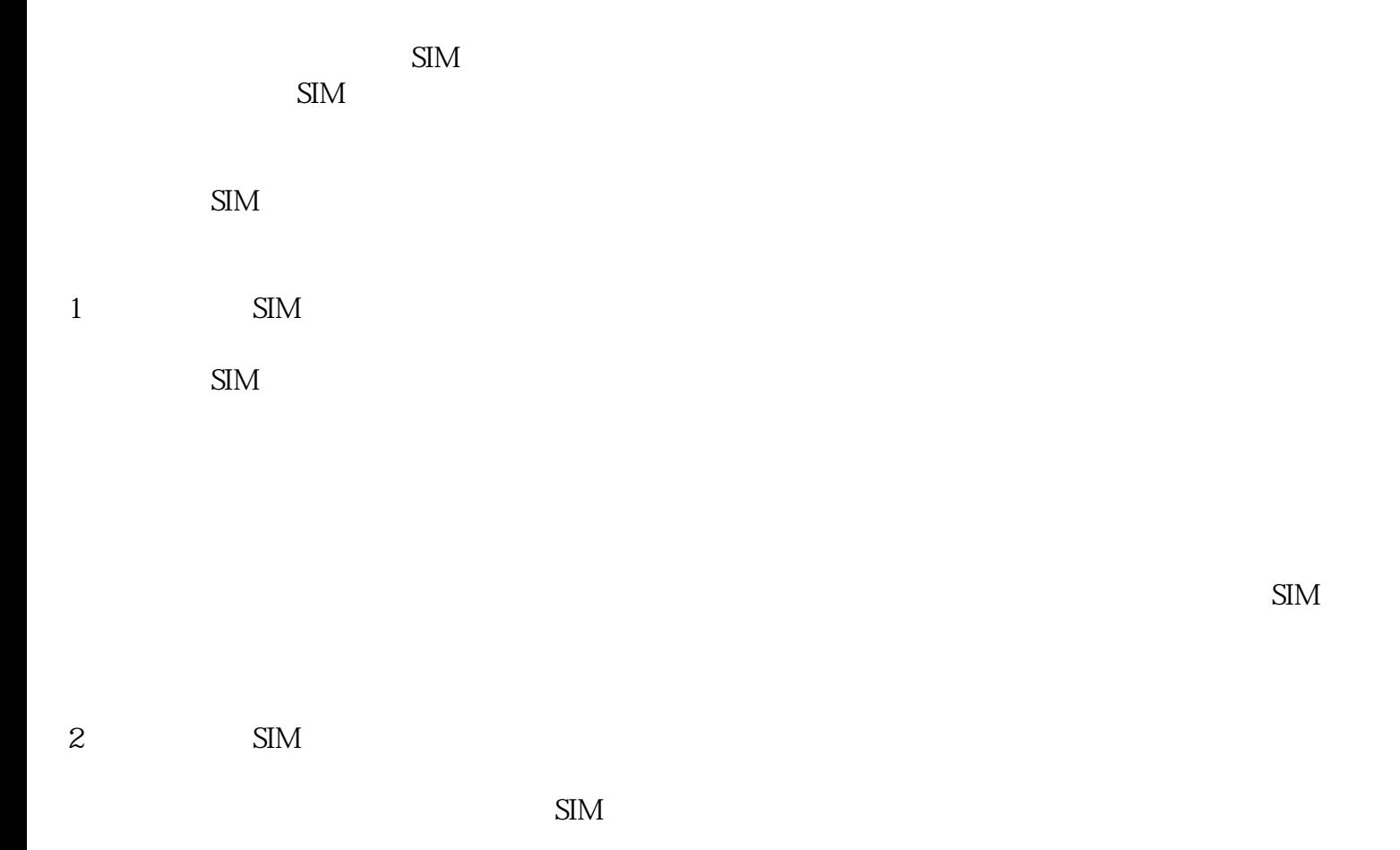

3 SIM

4 SIM

 $\text{SIM}$ 

 $\,$  SIM  $\,$